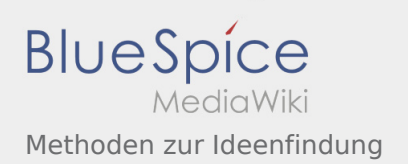

## Inhaltsverzeichnis

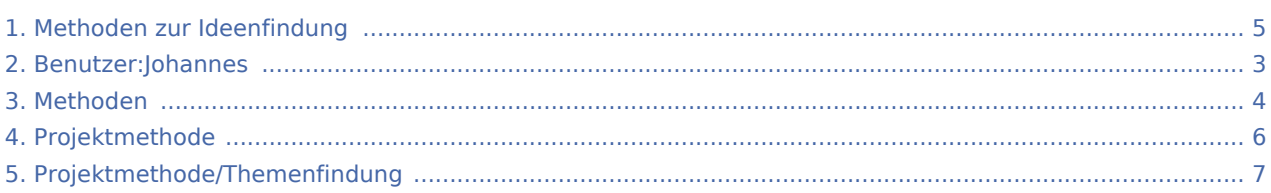

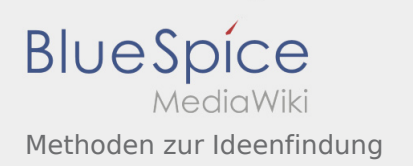

#### Methoden zur Ideenfindung

#### **[Version vom 26. April 2020, 18:08 Uhr](#page-4-0) ([Quellte](#page-4-0) [Aktuelle Version vom 26. April 2020, 18:12 Uhr](#page-4-0)**

**[xt anzeigen](#page-4-0))** [Johannes](#page-2-0) [\(Diskussion](https://wiki.rover.de/index.php?title=Benutzer_Diskussion:Johannes&action=view) | [Beiträge](https://wiki.rover.de/index.php/Spezial:Beitr%C3%A4ge/Johannes)) ([Markierung:](https://wiki.rover.de/index.php/Spezial:Markierungen) [Visuelle Bearbeitung\)](https://wiki.rover.de/index.php?title=Rover-Wiki:VisualEditor&action=view) [← Zum vorherigen Versionsunterschied](#page-4-0)

**([Quelltext anzeigen](#page-4-0))** [Johannes](#page-2-0) ([Diskussion](https://wiki.rover.de/index.php?title=Benutzer_Diskussion:Johannes&action=view) | [Beiträge\)](https://wiki.rover.de/index.php/Spezial:Beitr%C3%A4ge/Johannes) [\(Markierung](https://wiki.rover.de/index.php/Spezial:Markierungen): [Visuelle Bearbeitung\)](https://wiki.rover.de/index.php?title=Rover-Wiki:VisualEditor&action=view)

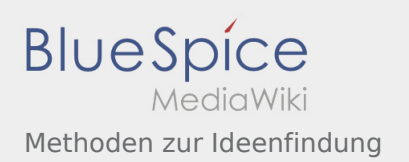

## <span id="page-2-0"></span>Methoden zur Ideenfindung und Benutzer:Johannes: Unterschied zwischen den Seiten

#### **[Version vom 26. April 2020, 18:08 Uhr](#page-4-0) ([Quellte](#page-4-0) [Aktuelle Version vom 29. August 2021, 21:05](#page-2-0)  [xt anzeigen](#page-4-0))** [Johannes](#page-2-0) [\(Diskussion](https://wiki.rover.de/index.php?title=Benutzer_Diskussion:Johannes&action=view) | [Beiträge](https://wiki.rover.de/index.php/Spezial:Beitr%C3%A4ge/Johannes)) ([Markierung:](https://wiki.rover.de/index.php/Spezial:Markierungen) [Visuelle Bearbeitung\)](https://wiki.rover.de/index.php?title=Rover-Wiki:VisualEditor&action=view) **[Uhr](#page-2-0) [\(Quelltext anzeigen](#page-2-0))** [Johannes](#page-2-0) ([Diskussion](https://wiki.rover.de/index.php?title=Benutzer_Diskussion:Johannes&action=view) | [Beiträge\)](https://wiki.rover.de/index.php/Spezial:Beitr%C3%A4ge/Johannes) (create user page)

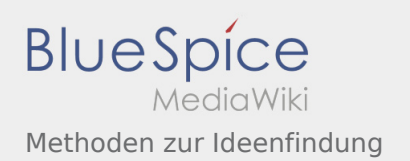

## <span id="page-3-0"></span>Methoden zur Ideenfindung und Methoden: Unterschied zwischen den Seiten

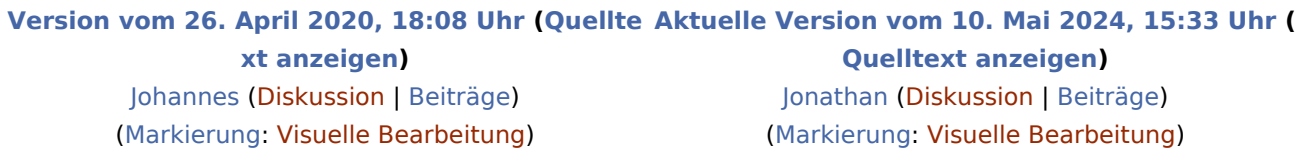

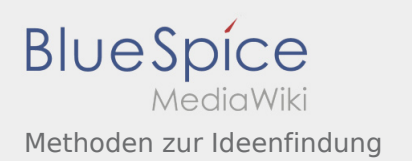

# <span id="page-4-0"></span>Methoden zur Ideenfindung: Unterschied zwischen den Versionen

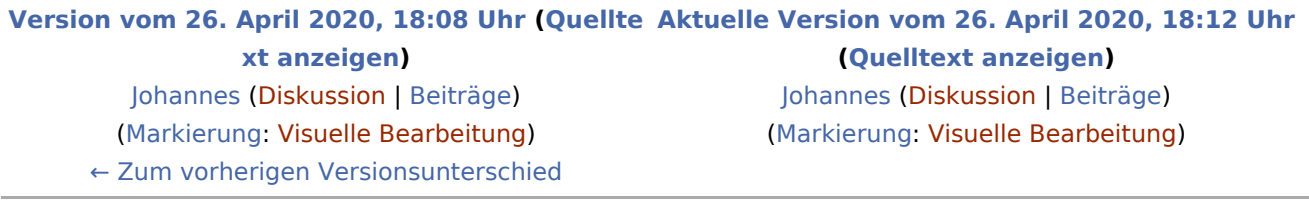

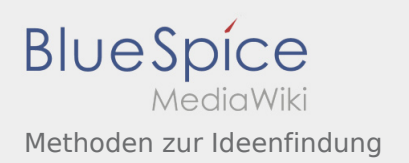

## <span id="page-5-0"></span>Methoden zur Ideenfindung und Projektmethode: Unterschied zwischen den Seiten

#### **[Version vom 26. April 2020, 18:08 Uhr](#page-4-0) ([Quellte](#page-4-0) [Aktuelle Version vom 2. August 2020, 16:41](#page-5-0)  [xt anzeigen](#page-4-0))** [Johannes](#page-2-0) [\(Diskussion](https://wiki.rover.de/index.php?title=Benutzer_Diskussion:Johannes&action=view) | [Beiträge](https://wiki.rover.de/index.php/Spezial:Beitr%C3%A4ge/Johannes)) ([Markierung:](https://wiki.rover.de/index.php/Spezial:Markierungen) [Visuelle Bearbeitung\)](https://wiki.rover.de/index.php?title=Rover-Wiki:VisualEditor&action=view)

**[Uhr](#page-5-0) [\(Quelltext anzeigen](#page-5-0))** [Johannes](#page-2-0) ([Diskussion](https://wiki.rover.de/index.php?title=Benutzer_Diskussion:Johannes&action=view) | [Beiträge\)](https://wiki.rover.de/index.php/Spezial:Beitr%C3%A4ge/Johannes) [\(Markierung](https://wiki.rover.de/index.php/Spezial:Markierungen): [Visuelle Bearbeitung\)](https://wiki.rover.de/index.php?title=Rover-Wiki:VisualEditor&action=view)

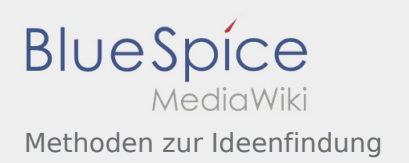

## <span id="page-6-0"></span>Methoden zur Ideenfindung und Projektmethode /Themenfindung: Unterschied zwischen den Seiten

**[Version vom 26. April 2020, 18:08 Uhr](#page-4-0) ([Quellte](#page-4-0) [Aktuelle Version vom 2. August 2020, 16:45](#page-6-0)  [xt anzeigen](#page-4-0))** [Johannes](#page-2-0) [\(Diskussion](https://wiki.rover.de/index.php?title=Benutzer_Diskussion:Johannes&action=view) | [Beiträge](https://wiki.rover.de/index.php/Spezial:Beitr%C3%A4ge/Johannes)) ([Markierung:](https://wiki.rover.de/index.php/Spezial:Markierungen) [Visuelle Bearbeitung\)](https://wiki.rover.de/index.php?title=Rover-Wiki:VisualEditor&action=view)

**[Uhr](#page-6-0) [\(Quelltext anzeigen](#page-6-0))** [Johannes](#page-2-0) ([Diskussion](https://wiki.rover.de/index.php?title=Benutzer_Diskussion:Johannes&action=view) | [Beiträge\)](https://wiki.rover.de/index.php/Spezial:Beitr%C3%A4ge/Johannes) [\(Markierung](https://wiki.rover.de/index.php/Spezial:Markierungen): [Visuelle Bearbeitung\)](https://wiki.rover.de/index.php?title=Rover-Wiki:VisualEditor&action=view)